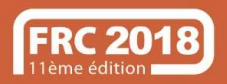

## M. Clément OUDOT

# ES CONTRÔLES D'ACCÈS<br>M. Clément OUDOT<br>Open ID / FranceConnect et<br>WebAuthentification WebAuthentification

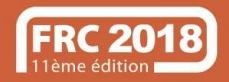

# **Fonctionnement basique de l'authentification** unique Web (WebSSO)

- 1.L'utilisateur accède sans être authentifié à une application intégrée au WebSSO
- 2.Il est redirigé sur un service d'authentification qui valide son identité et fournit un jeton
- 3.Le jeton est transmis à l'application qui obtient l'identité de l'utilisateur en validant/résolvant ce jeton
- 4.L'utilisateur accède aux autres applications sur le même principe, sans se réauthentifier

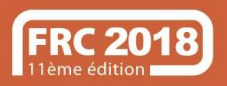

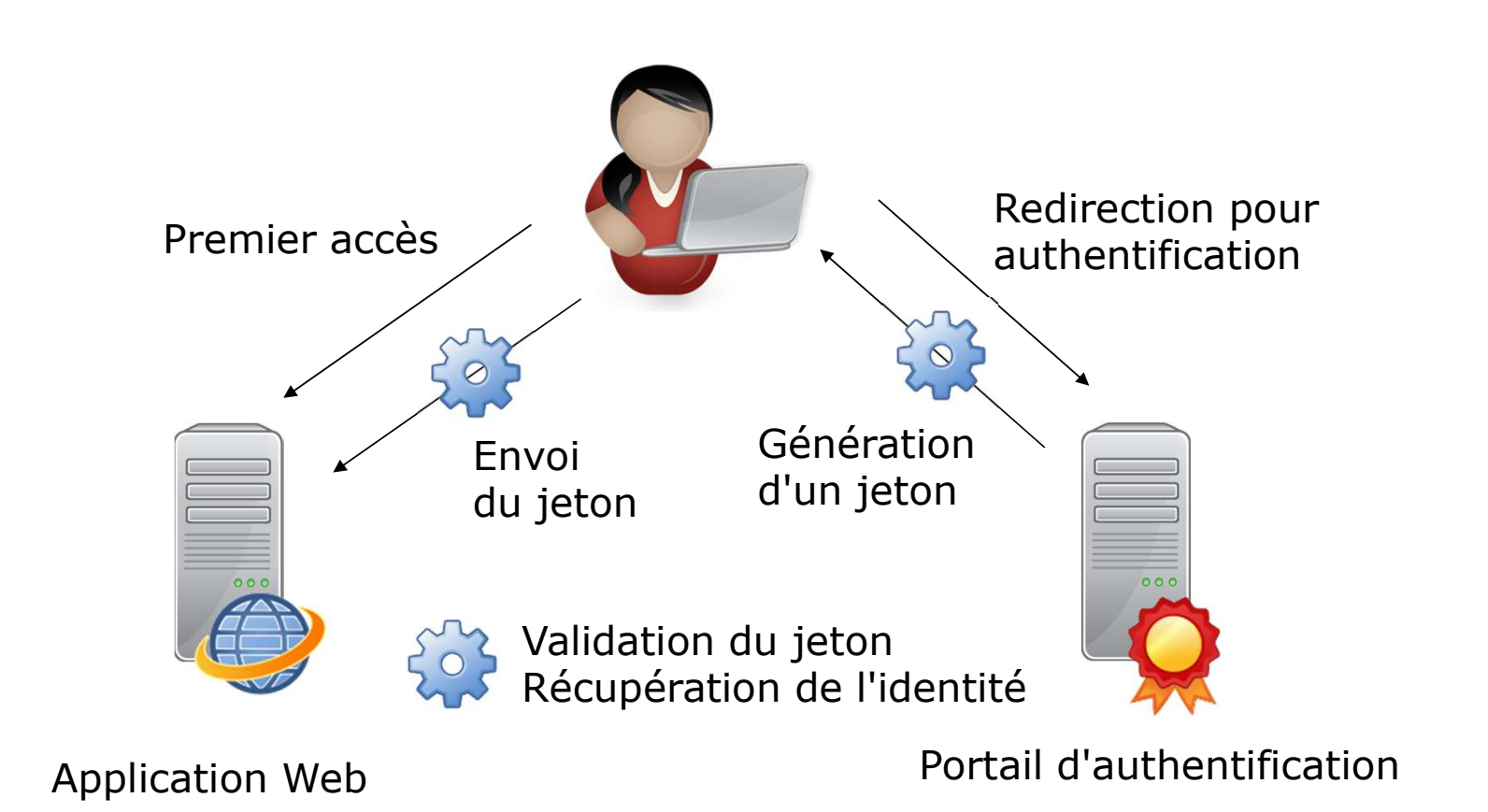

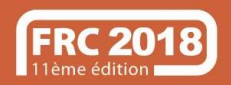

## Le protocole OpenID Connect

- Basé sur OAuth2, REST, JSON, JWT, JOSE
- Adapté aux navigateurs Web et aux applications mobiles natives
- Publication des informations de configuration au format **JSON**
- Consentement de l'utilisateur requis sur le partage d'attributs

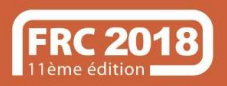

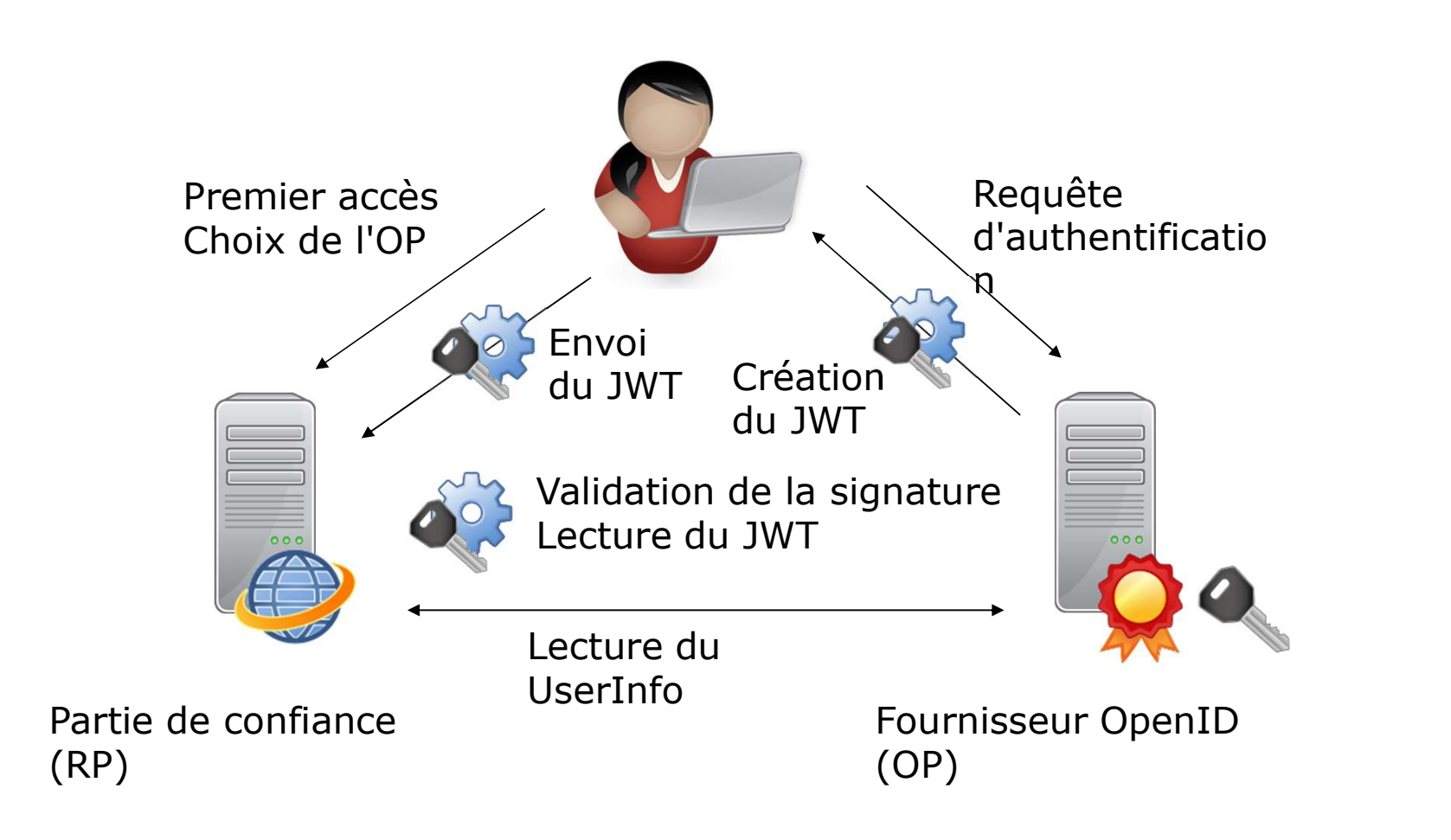

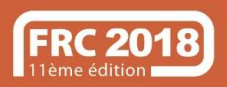

## Spécification du protocole

- Publiées sur le site de la fondation OpenID

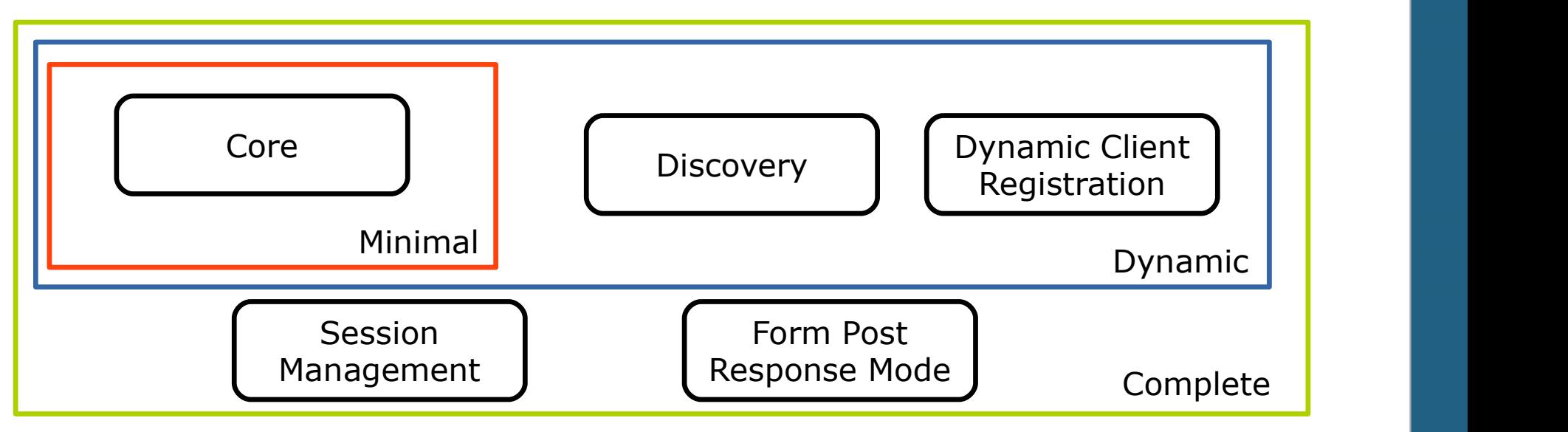

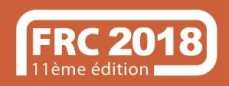

## Autres standards impliqués

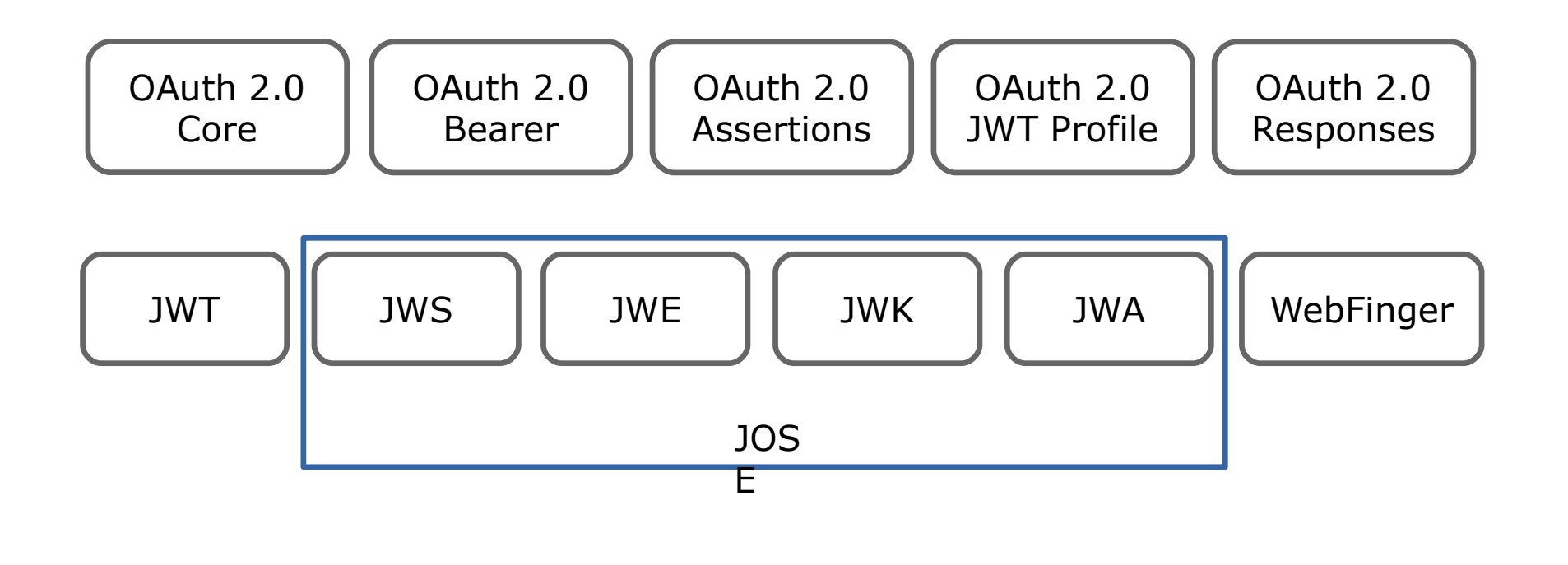

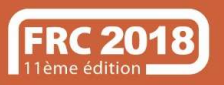

eyJhbGciOiJIUzI1NiIsInR5cCI6IkpXVCJ9.eyJ zdWIiOiIxMjM0NTY3ODkwIiwibmFtZSI6Ik pvaG4gRG9lIiwiYWRtaW4iOnRydWV9.TJVA 95OrM7E2cBab30RMHrHDcEfxjoYZgeFO NFh7HgQ

/

```
\overline{S}"alg": "HS256",
              "typ": "JWT"
              "sub": "1234567890",
              "name": "John Doe",
              "admin": true
             HMACSHA256(
              base64UrlEncode(header) + "." +
              base64UrlEncode(payload),
               secret
             ) Secret base64 encoded
http://jwt.io
```
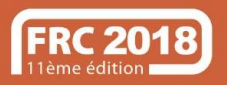

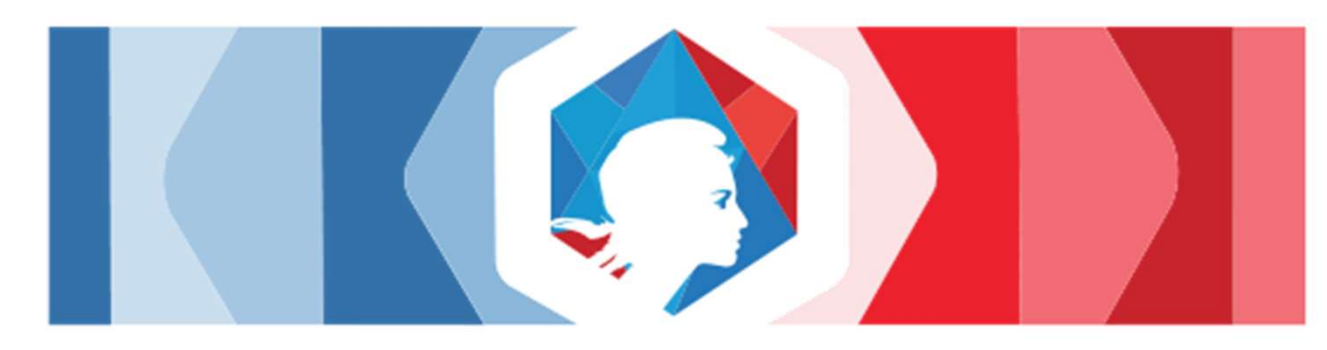

# France Connect

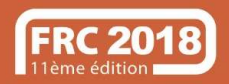

- FranceConnect ne fournit pas directement l'authentification<br>FranceConnect ne fournit pas directement l'authentification, mais<br>S'appuie sur des fournisseurs d'identités agréés, comme le<br>service des impôts s'appuie sur des fournisseurs d'identités agréés, comme le service des impôts Après authentification<br>
Après authentification<br>
Après authentification, une « identités agréés, comme le<br>
Après authentification, une « identité pivot » est transmise au<br>
service final (site d'une mairie, service public, e FranceConnect ne fournit pas directement l'authentification, mais<br>
s'appuie sur des fournisseurs d'identités agréés, comme le<br>
service des impôts<br>
Après authentification, une « identité pivot » est transmise au<br>
service fi
- service final (site d'une mairie, service public, etc.)
- 

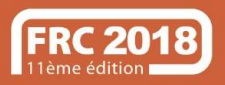

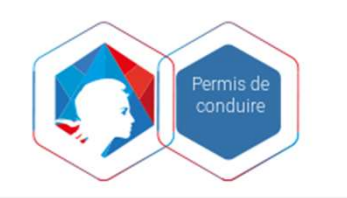

Connectez-vous simplement avec FranceConnect, Choisissez parmi l'un des organismes ci dessous

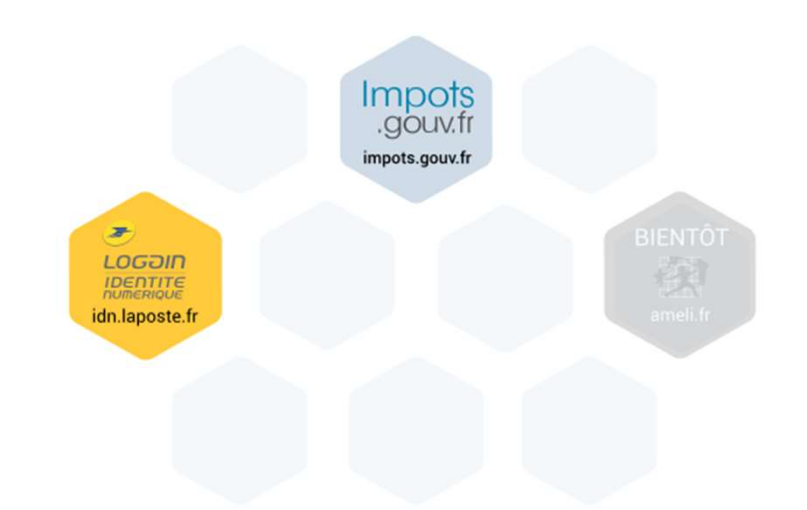

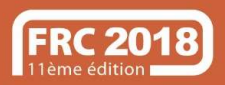

# Consulter les points de son permis

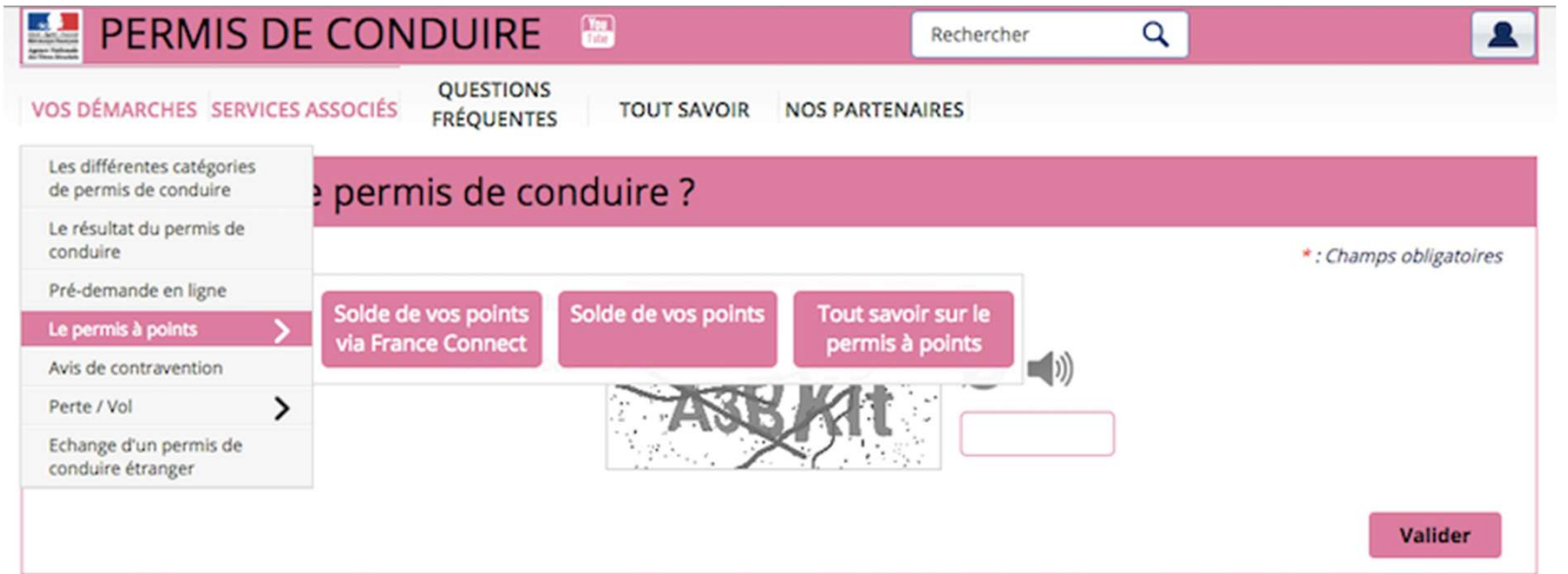

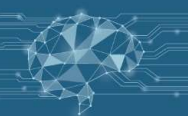

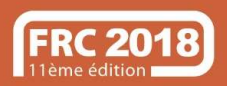

# Site service-public.fr

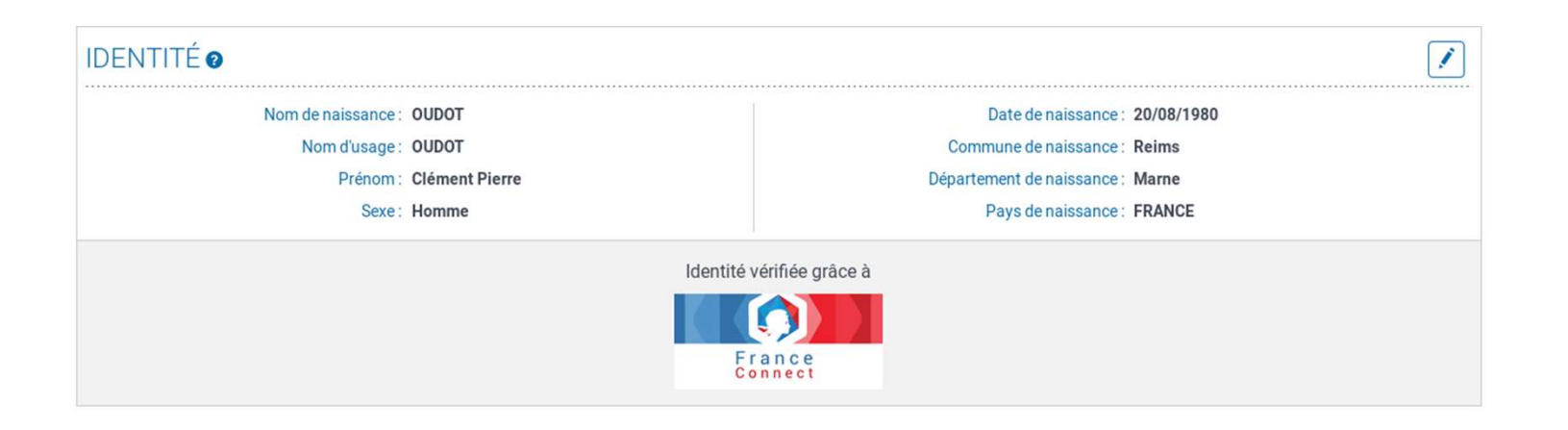

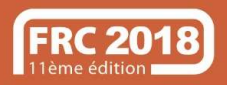

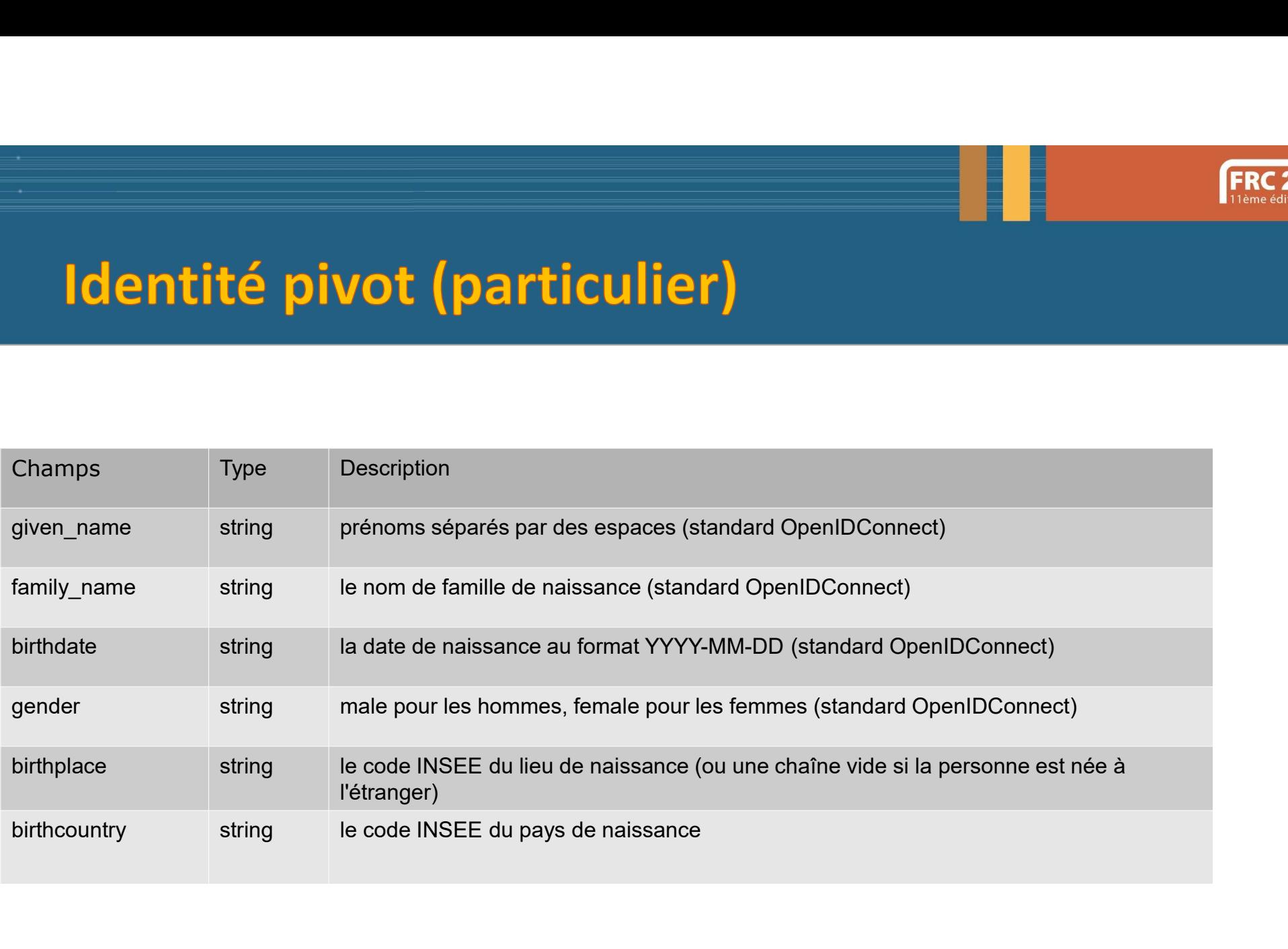

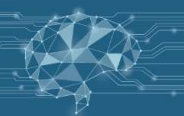

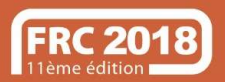

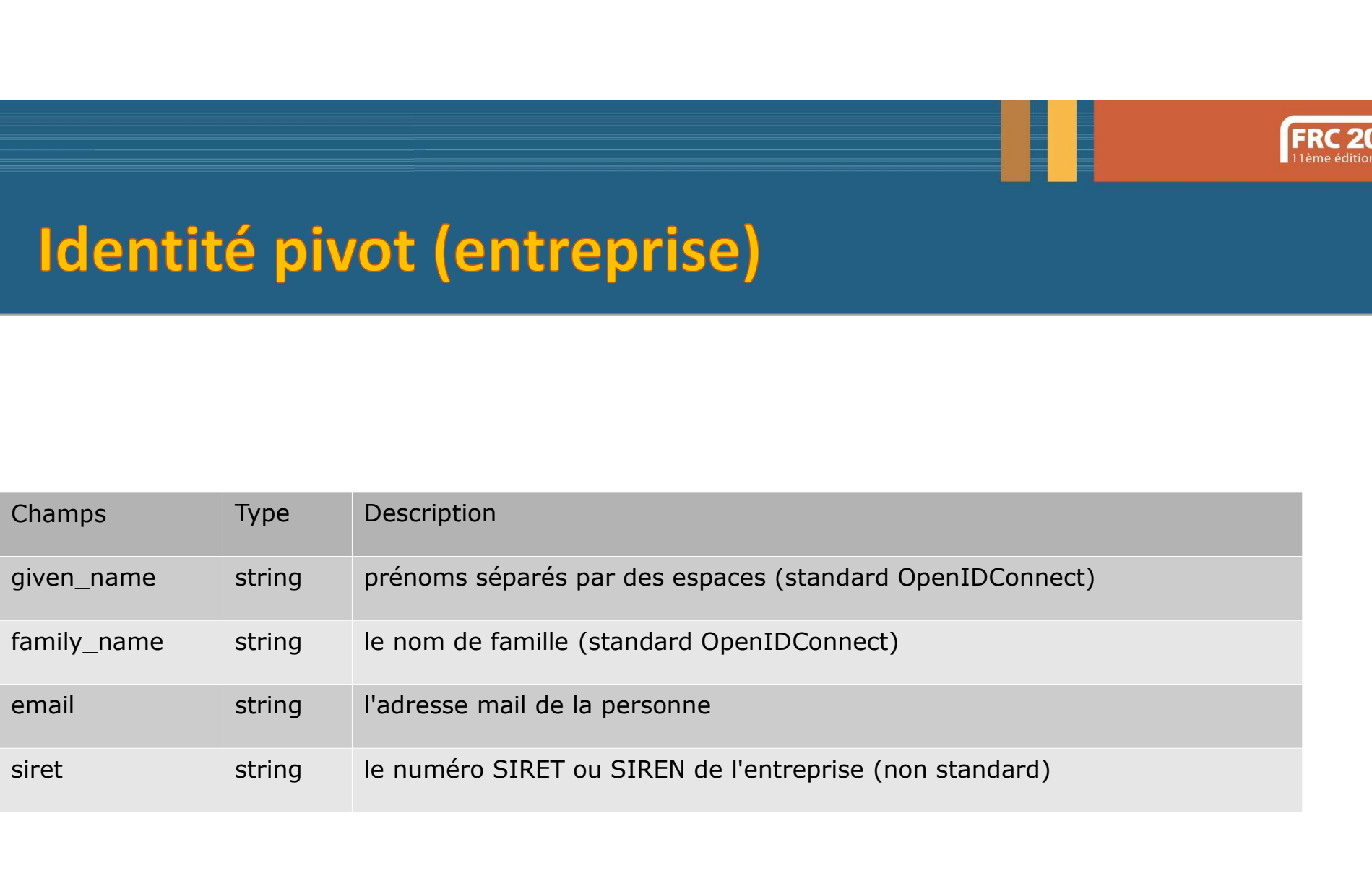